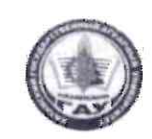

# МИНИСТЕРСТВО СЕЛЬСКОГО ХОЗЯЙСТВА РОССИЙСКОЙ ФЕДЕРАЦИИ ФЕДЕРАЛЬНОЕ ГОСУДАРСТВЕННОЕ БЮДЖЕТНОЕ ОБРАЗОВАТЕЛЬНОЕ УЧРЕЖДЕНИЕ ВЫСШЕГО ОБРАЗОВАНИЯ «Казанский государственный аграрный университет» (ФГБОУ ВО КАЗАНСКИЙ ГАУ)

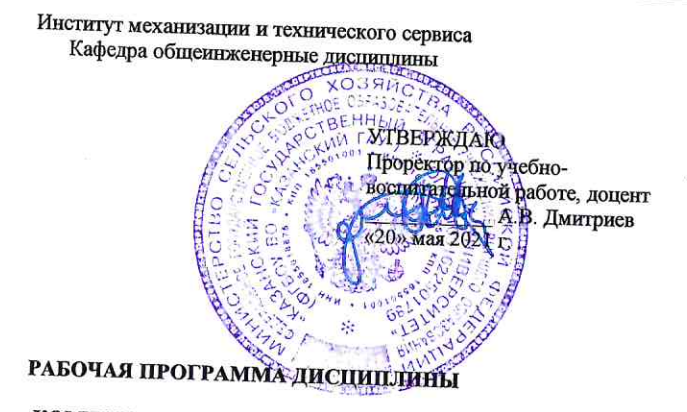

КОМПЬЮТЕРНОЕ ПРОЕКТИРОВАНИЕ

Направление подготовки 35.03.06 Агроинженерия

Направленность (профиль) подготовки Технические системы в агробизнесе

> Форма обучения очная, заочная

Составитель: К.Т.Н., ДОЦЕНТ Вагизов Т.Н. Должность, ученая степень, ученое звание  $\Phi$ .*M.O.* Рабочая программа дисциплины обсуждена и одоброна на заседании кафедры общеинженерные дисциплины «11» мая 2021 года (протокфл №11)

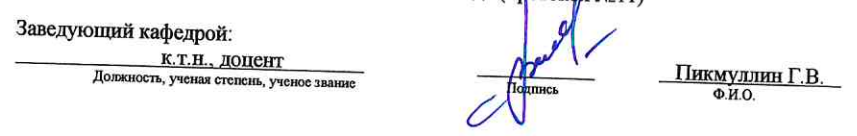

Рассмотрена и одобрена на заседании методической комиссии Института механизации и технического сервиса «14» мая 2021 года (протокол №9)

Председатель методической комиссии: к.т.н., доцент кафедры Э и РМ Должность, ученая степень, ученое звание

Шайхутдинов Р.Р.  $\Phi$ .*H.O.* 

Согласовано: Директор Института механизации и технического сервиса. д.т.н., профессор

Яхин С.М.  $Q.M.O.$ 

Протокол Ученого совета Института механизации и технического сервиса № 10 от «17» мая 2021 года

Казань - 2021

## 1 Перечень планируемых результатов обучения по дисциплине, соотнесенных с планируемыми результатами освоения образовательной программы

В результате освоения основной профессиональной образовательной программы (ОПОП) по направлению подготовки 35.03.06 Агроинженерия, направленность (профиль) «Технические системы в агробизнесе», обучающийся по дисциплине «Компьютерное проектирование» должен овладеть следующими результатами:

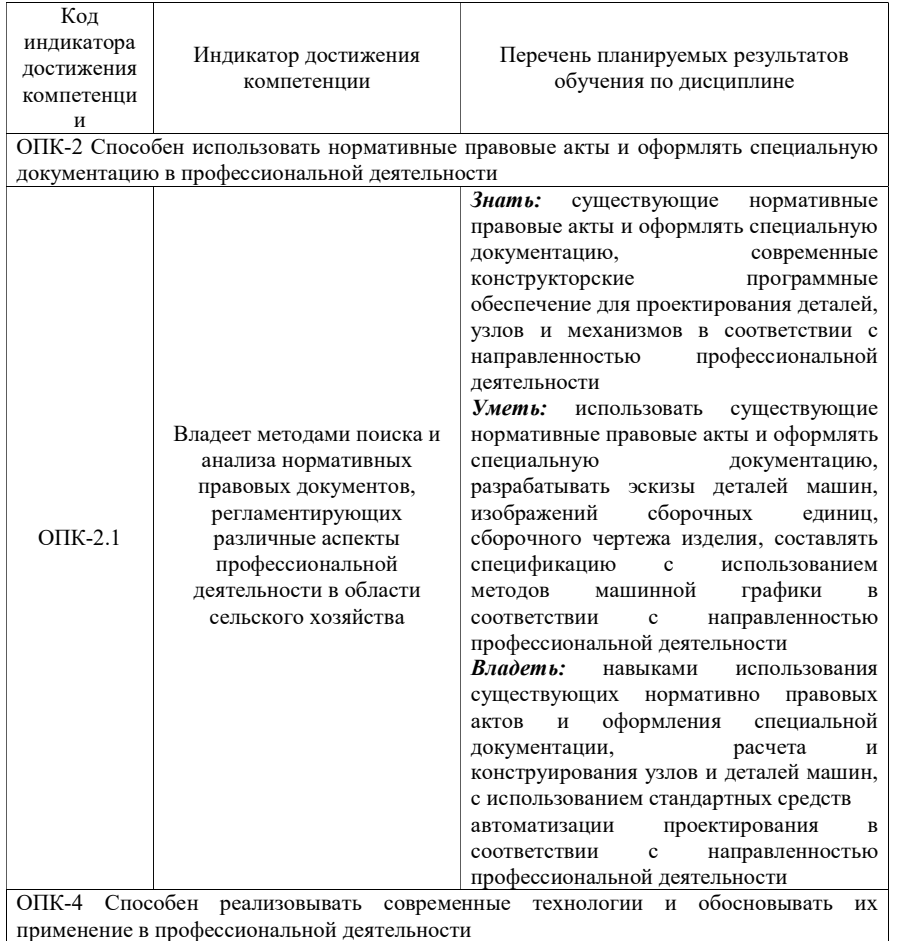

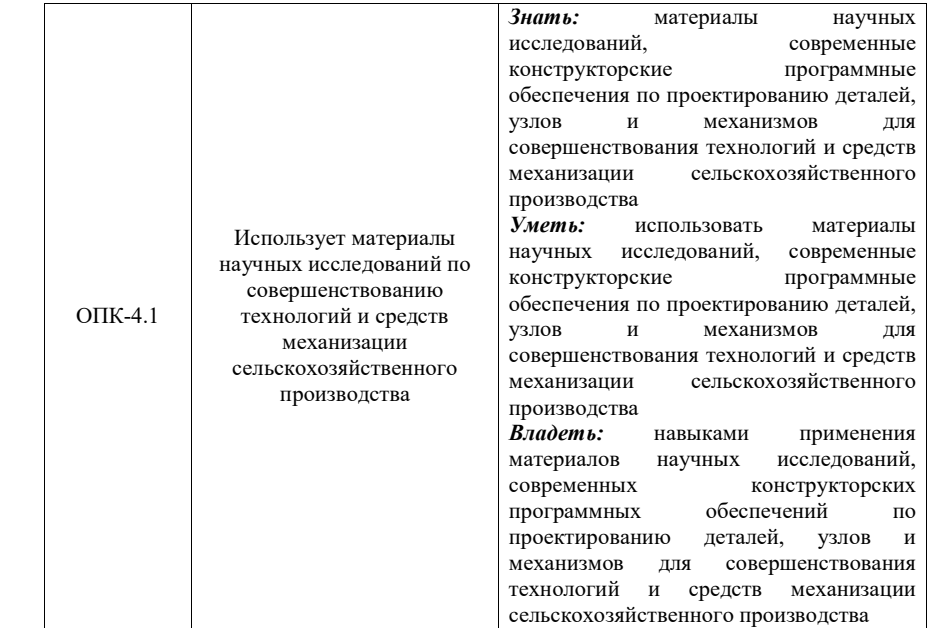

### 2 Место дисциплины в структуре ОПОП ВО

Дисциплина относится к обязательной части блока 1 «Дисциплины». Изучается в 3 семестре, на 2 курсе при очной форме обучения, на 2 курсе при заочной форме обучения.

Изучение дисциплины предполагает предварительное освоение следующей дисциплины учебного плана: начертательная геометрия и инженерная графика.

 Дисциплина является основополагающей, при изучении дисциплины детали машин, основы конструирования и подъемно-транспортные машины; метрология, стандартизация и сертификация.

## 3 Объем дисциплины в зачетных единицах с указанием количества академических часов, выделенных на контактную работу обучающихся с преподавателем (по видам учебных занятий) и на самостоятельную работу обучающихся

Общая трудоемкость дисциплины составляет 2 зачетные единицы, 72 часа.

Таблица 3.1 - Распределение фонда времени по семестрам и видам занятий, в часах

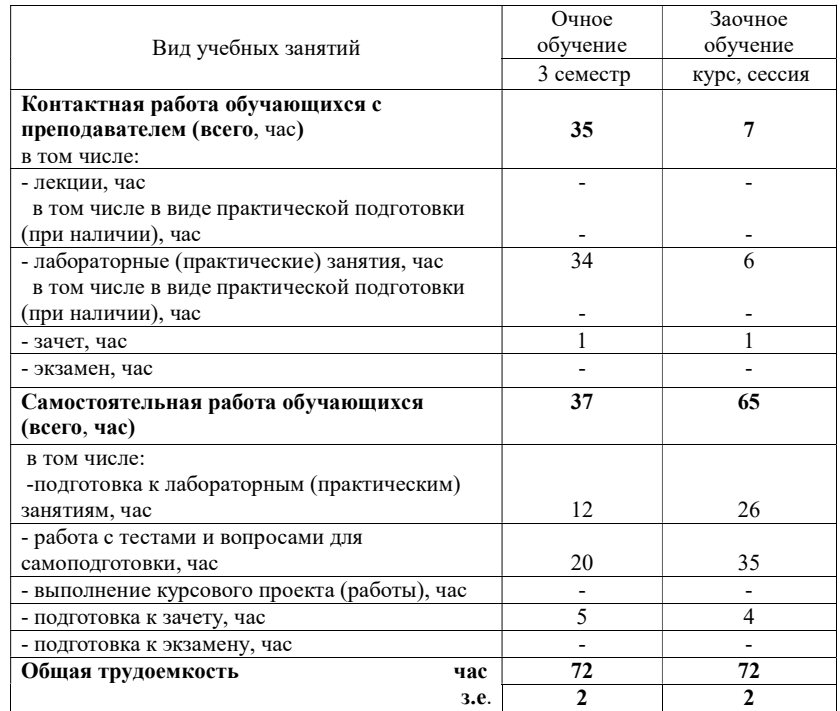

4 Содержание дисциплины, структурированное по разделам и темам с указанием отведенного на них количества академических часов и видов учебных занятий

Таблица 4.1 - Разделы дисциплины и трудоемкость по видам учебных занятий (в академических часах)

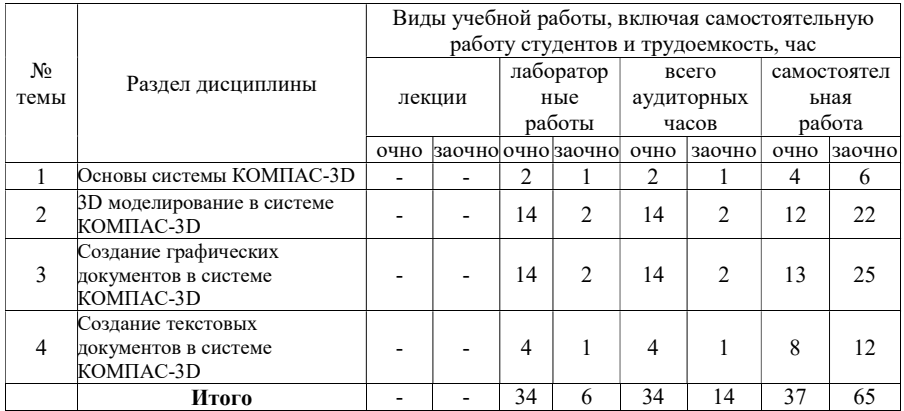

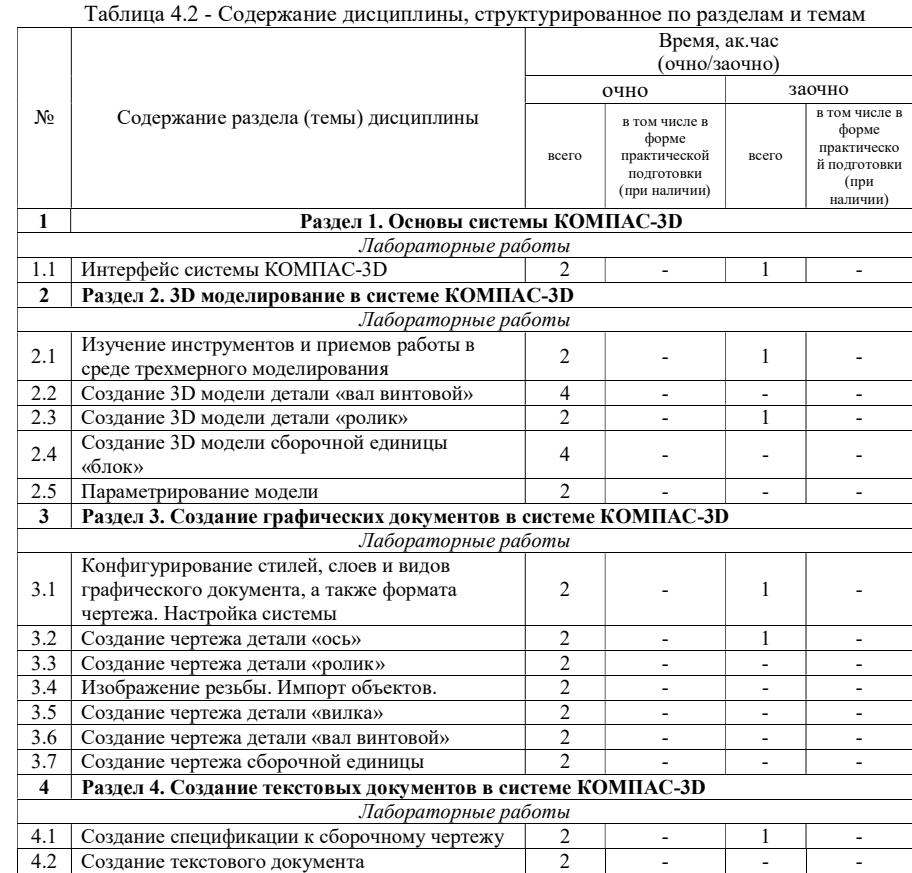

# 5 Перечень учебно-методического обеспечения для самостоятельной работы обучающихся по дисциплине

1. Вагизов, Т.Н. Методические указания для выполнения контрольных и самостоятельных работы по дисциплине «Компьютерная инженерная графика» / Т.Н. Вагизов, Г.В. Пикмуллин, Р.Р. Ахметзянов. - Казань: Изд-во Казанского ГАУ, 2018. -16 с.

2. Азбука-Компас 3D (входит в состав пакета программного обеспечения Компас 3D): Справочник Компас 3D.

3. Азбука-Компас-График (входит в состав пакета программного обеспечения Компас 3D). Справочник Компас 3D.

# 6 Фонд оценочных средств для проведения промежуточной аттестации обучающихся по дисциплине

Представлен в приложении к рабочей программе дисциплины «Компьютерное проектирование»

### 7 Перечень основной и дополнительной учебной литературы, необходимой для освоения дисциплины

Основная учебная литература:

1. Борисенко, И. Г. Инженерная графика. Геометрическое и проекционное черчение [Электронный ресурс] : учеб. пособие / И. Г. Борисенко. – 5-е изд., перераб. и доп. – Красноярск : Сиб. федер. ун-т, 2014. – 200 с.- ISBN 978-5-7638-3010-1. - Текст : электронный. - URL: https://new.znanium.com/catalog/product/50572

2. Большаков, В. П. Создание трехмерных моделей и конструкторской документации в системе КОМПАС-3D. Практикум / В. П. Большаков. — СПб.: БХВ-Петербург, 2010. — 488 с. — (Учебное пособие). - ISBN 978-5-9775-0539-0. Режим доступа: http://znanium.com/catalog.php?bookinfo=350904

3. Серга, Г. В. Инженерная графика : учебник / Г. В. Серга, И. И. Табачук, Н. Н. Кузнецова ; под общей редакцией Г. В. Серги. — 2-е изд., испр. и доп. — Санкт-Петербург : Лань, 2018. — 228 с. — ISBN 978-5-8114-2856-4. — Текст : электронный // Лань : электронно-библиотечная система. — URL: https://e.lanbook.com/book/103070 — Режим доступа: для авториз. пользователей.

4. Колесниченко, Н. М. Инженерная и компьютерная графика: Учебное пособие / Колесниченко Н.М., Черняева Н.Н. - Вологда:Инфра-Инженерия, 2018. - 236 с.: ISBN 978- 5-9729-0199-9. - Текст : электронный. - URL: https://new.znanium.com/catalog/product/989265

Дополнительная учебная литература:

1. Герасимов, А. А. Самоучитель КОМПАС-3D V12. — СПб.: БХВ-Петербург, 2011. — 464 с.. - ISBN 978-5-9775-0558-1

Режим доступа: http://znanium.com/catalog.php?bookinfo=351229

2. Иванов, А.В. Машинная графика. компьютерная графика: Лабораторный практикум по геометрическому моделированию в КОМ-ПАС–3D V8 [Электронный ресурс] : учебное пособие / А.В. Иванов, Л.В. Ремонтова. — Электрон. дан. — Пенза : ПензГТУ (Пензенский государственный технологический университет), 2012. — 62 с. Режим доступа: http://e.lanbook.com/books/element.php?pl1\_id=62659

1. Куликов В. П. Стандарты инженерной графики: учебное пособие / В. П. Куликов. 3-е изд. – М.: ФОРУМ, 2009. – 240 с.

2. Ли, В. Г. Инженерная графика: Учебное пособие / Ли В.Г., Дорошенко С.А. - Таганрог:Южный федеральный университет, 2016. - 141 с.: ISBN 978-5-9275-2067-1. - Текст : электронный. - URL: https://new.znanium.com/catalog/product/991864

Чекмарев, А. А. Инженерная графика. Машиностроительное черчение : учебник. — Москва : ИНФРА-М, 2019. — 396 с. — (Высшее образование: Бакалавриат). www.dx.doi.org/10.12737/1541. - ISBN 978-5-16-100709-9. - Текст : электронный. - URL: https://new.znanium.com/catalog/product/983560

### 8 Перечень ресурсов информационно-телекоммуникационной сети «Интернет», необходимых для освоения дисциплины

1. Официальный интернет-портал Министерства сельского хозяйства РФ (Минсельхоз России). http://www.mcx.gov.ru/

2. Официальный интернет-портал Министерства сельского хозяйства и продовольствия Республики Татарстан. http://agro.tatarstan.ru/

3. Электронно-библиотечная система «Лань» https://e.lanbook.com

4. Электронно-библиотечная система «Znanium.com» https://znanium.com

#### 9 Методические указания для обучающихся по освоению дисциплины

Основными видами учебных занятий для студентов по данному курсу учебной дисциплины являются лабораторные занятия, а также самостоятельная работа студентов.

При подготовке к лабораторному занятию рекомендуется следующий порядок действий:

1. Внимательно проанализировать поставленные теоретические вопросы, определить объем теоретического материала, который необходимо усвоить.

2. Прочитать рекомендованную обязательную и дополнительную литературу, дополняя (желательно делать письменные заметки).

3. Отметить положения, которые требуют уточнения, зафиксировать возникшие вопросы.

4. После усвоения теоретического материала возможно приступать к выполнению лабораторного задания.

Перед каждым лабораторным занятием студент изучает план занятия с перечнем тем и вопросов, списком литературы и домашним заданием по вынесенному на занятие материалу.

Лабораторные занятия проходят в форме выполнения различных заданий на компьютере с помощью системы автоматизированного проектирования Компас-3D. Процесс обучения на лабораторных работах происходит следующим образом. Студенты получают вводную информацию по лабораторной работе, уясняют ее цели и задачи. Для успешного освоения следует вести конспект, в котором студенты могут отражать ключевые моменты по выполнению тех или иных приемов работы, теоретический материал. Студентам выдается методический материал, в котором изложена методика выполнения и предмет лабораторной работы на бумажном носителе. Ведущий преподаватель поэтапно демонстрирует выполнение частей лабораторной работы на экране проектора; после каждого этапа студенты самостоятельно выполняют определенную продемонстрированную часть лабораторной работы. При возникновении вопросов и затруднений, студенты обращаются непосредственно к преподавателю для получения разъяснений. Во время выполнения этапов работы студенты могут общаться между собой, что позволяет осуществлять обмен навыками и информацией, таким образом выравнивая уровень знаний и умений в группе. После выполнения каждого этапа работы всеми студентами преподаватель осуществляет промежуточный визуальный контроль работы студентов. После завершения выполнения задания лабораторной работы осуществляется итоговый контроль выполнения работы. В конце занятия преподавателем выдается задание по вариантам для выполнения студентами самостоятельной работы. Задания для самостоятельной проработки необходимо выполнять к каждому занятию. Сложные вопросы можно вынести на обсуждение на занятии или на индивидуальные консультации.

Студенту рекомендуется следующая схема подготовки к занятию и выполнению заданий на самостоятельную работу:

- проанализировать основную и дополнительную литературу, рекомендованную по изучаемому разделу (модулю);

- решить заданные задания для самостоятельной работы;

- при затруднениях сформулировать вопросы к преподавателю.

При подготовке к лабораторным занятиям и выполнении контрольных заданий студентам следует использовать литературу из приведенного в данной программе списка, а также руководствоваться указаниями и рекомендациями преподавателя.

Самостоятельная работа студентов является составной частью их учебной работы и имеет целью закрепление и углубление полученных знаний, умений и навыков, поиск и приобретение новых знаний. Самостоятельная работа обучающихся регламентируется Положением об организации самостоятельной работы студентов.

Самостоятельная работа студентов включает в себя освоение теоретического материала на основе лабораторных занятий, основной и дополнительной литературы; подготовку к лабораторным занятиям в индивидуальном и групповом режиме. Советы по самостоятельной работе с точки зрения использования литературы, времени, глубины проработки темы и др., а также контроль деятельности студента осуществляется во время занятий.

Целью преподавателя является стимулирование самостоятельного, углублённого изучения материала курса, отработка навыков решения задач и системного анализа ситуаций на лабораторных занятиях, контроль знаний студентов.

## Перечень методических указаний по дисциплине:

1. Вагизов Т.Н. Методические указания для выполнения контрольных и самостоятельных работы по дисциплине «Компьютерная инженерная графика» / Т.Н. Вагизов, Г.В. Пикмуллин, Р.Р. Ахметзянов - Казань: Изд-во Казанского ГАУ, 2018. – 16 с.

2. Вагизов Т.Н. Практикум для выполнения лабораторных и самостоятельных работ по дисциплине «Компьютерная инженерная графика» / Т.Н. Вагизов, С.М. Яхин, Г.В. Пикмуллин, Р.Р. Ахметзянов. - Казань: Изд-во Казанского ГАУ, 2019. – 28 с.

3. Азбука-Компас 3D (входит в состав пакета программного обеспечения Компас 3D): Справочник Компас 3D.

4. Азбука-Компас-График (входит в состав пакета программного обеспечения Компас 3D). Справочник Компас 3D.

## 10 Перечень информационных технологий, используемых при осуществлении образовательного процесса по дисциплине, включая перечень программного обеспечения и информационных справочных систем

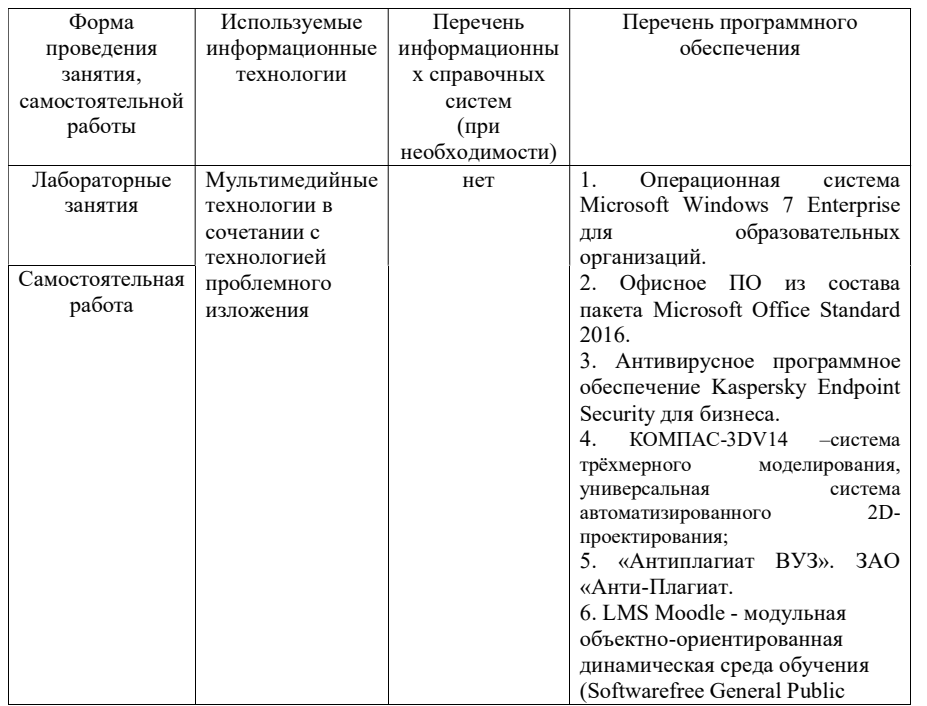

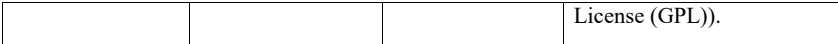

### 11. Описание материально-технической базы, необходимой для осуществления образовательного процесса по дисциплине

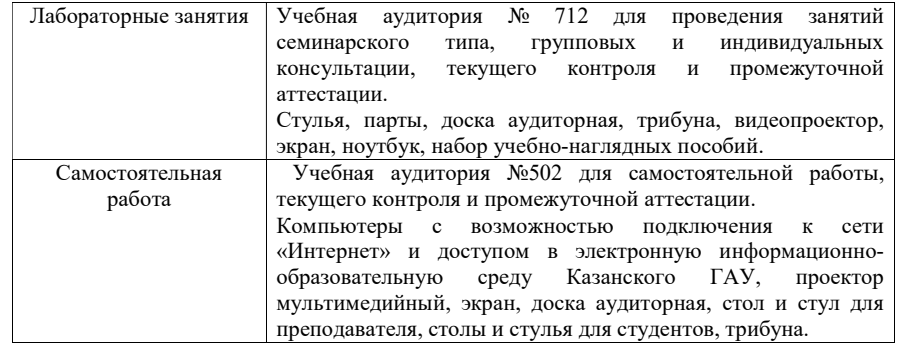